# **Le SIG libre et application metier**

on Géographique

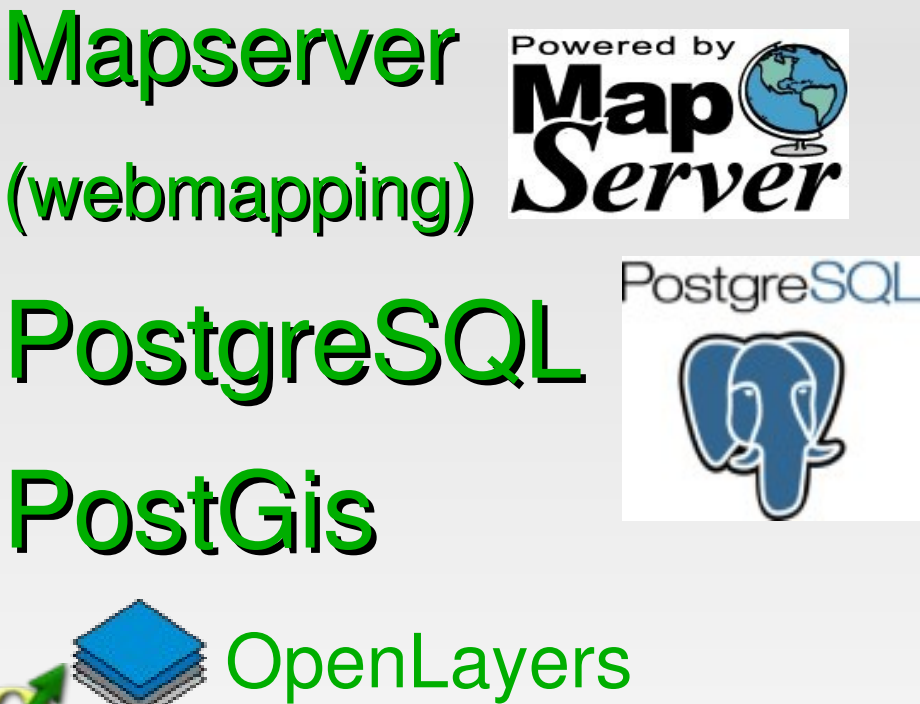

**Applications** métiers collectivités à géolocaliser**OpénMairie** 

Format standart OGC

**Qgis** 

# **SIG et application metier**

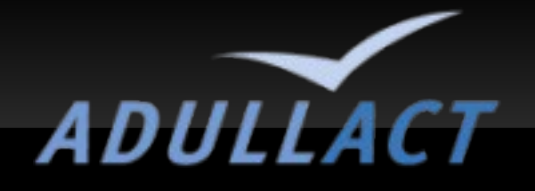

Géo localiser les applications openMairie François RAYNAUD – Mairie ARLES Intégrer des applications métier dans le SIG Laurent BLUM CC Rhony Vistre Vidourle VEREMAP PRO :

vers une diffusion en logiciel libre **Olivier GAYTES - VEREMES** Vers une offre libre compétitive **Thierry BENITA - ATREAL** 

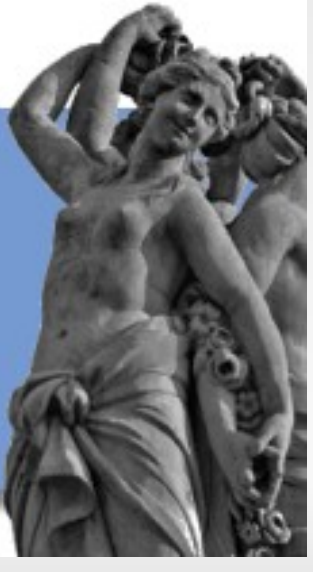

## Besoin : **Application à géolocaliser**

OpenElec → découpage par bureau OpenCimetiere → cimetière zone concession OpenAssainissement → dispositif (parcelle) OpenFoncier  $\rightarrow$  PC PA DP PD (parcelle)  $OpenEcole \rightarrow$  carte scolaire (Ecole) **OpenEcoleTransport transport scolaire →** OpenResultat → résultats par bureau OpenCourrier  $\rightarrow$  interventions OpenMainCourante  $\rightarrow$  interventions

### **Web service**

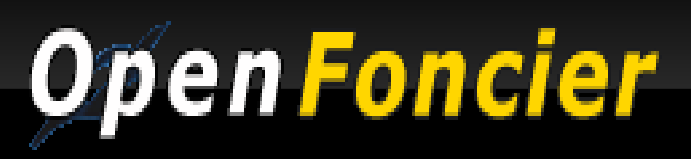

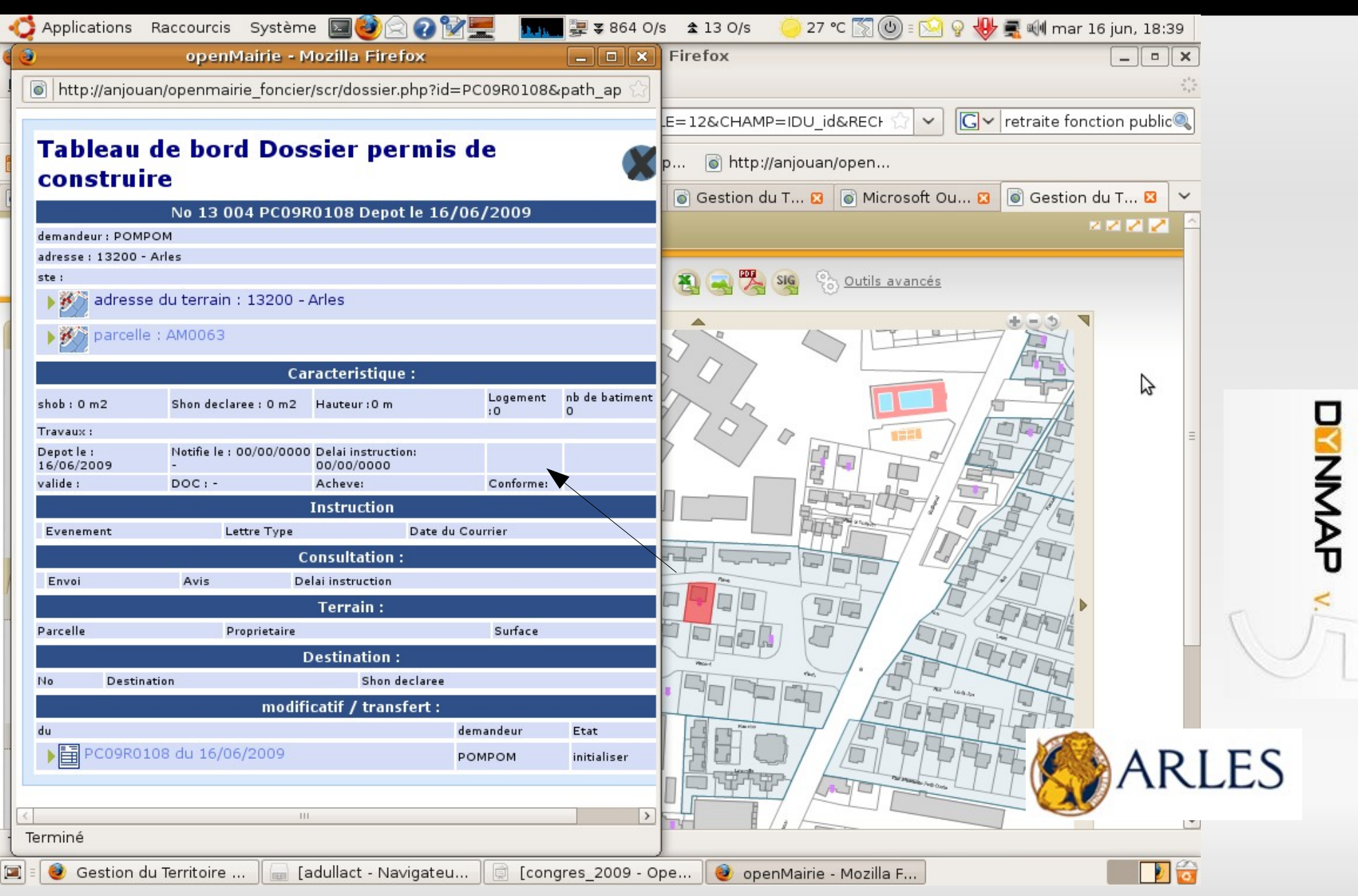

### **GOOGLE**

### rtigues Open Résultat а

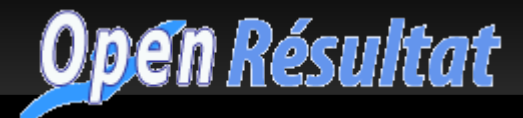

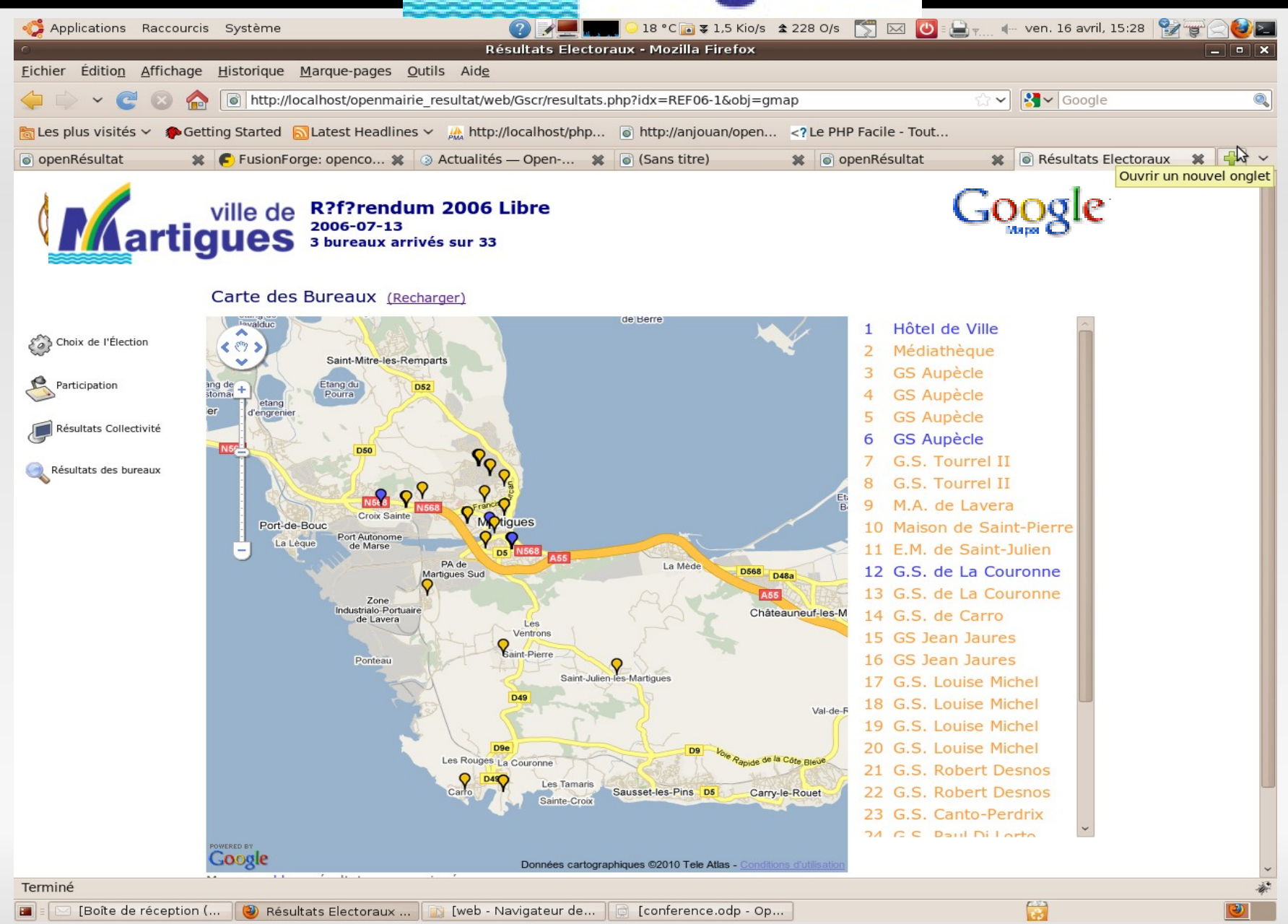

#### **http://Cadastre.gouv.fr**

#### **Open Assainissement**

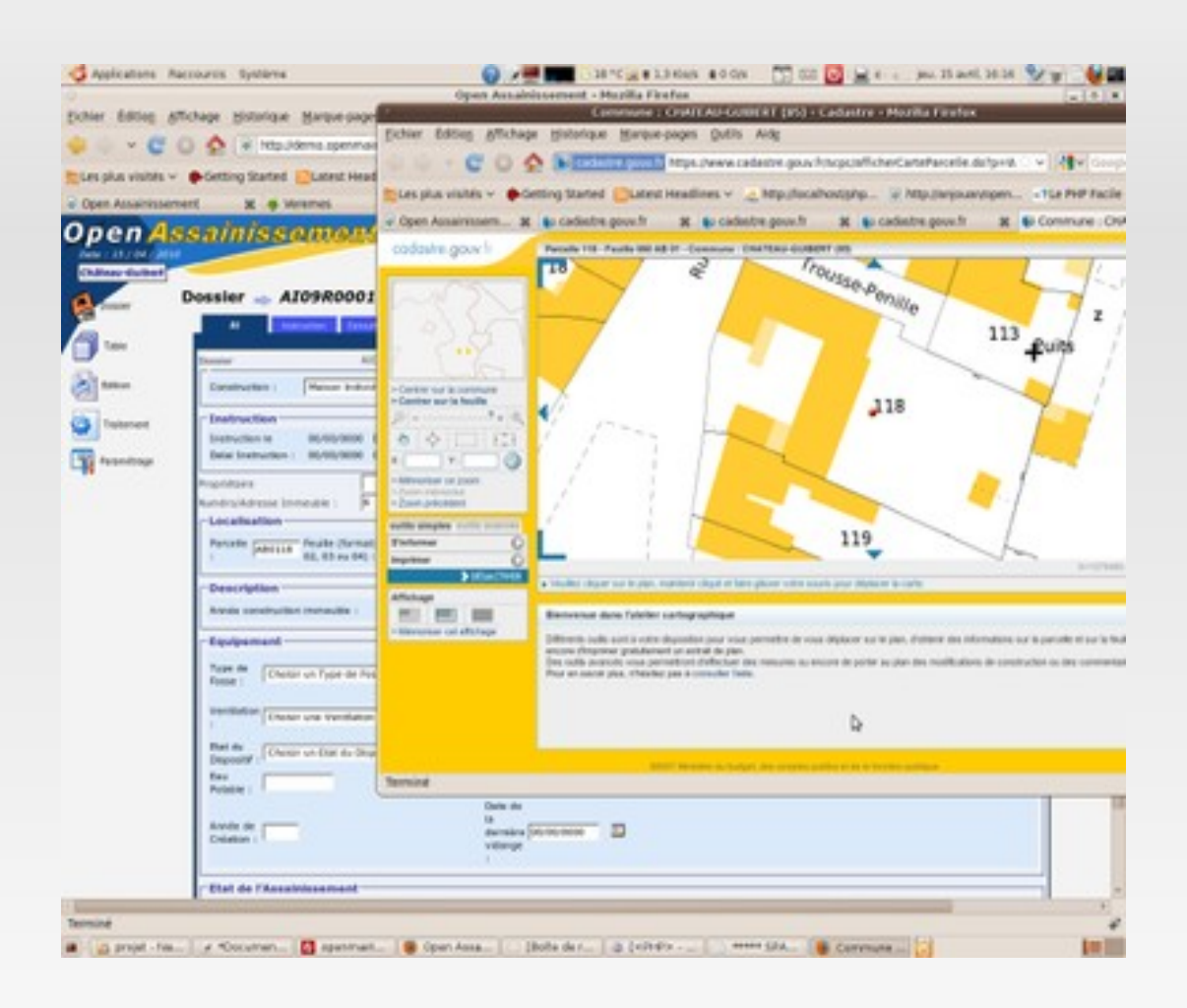

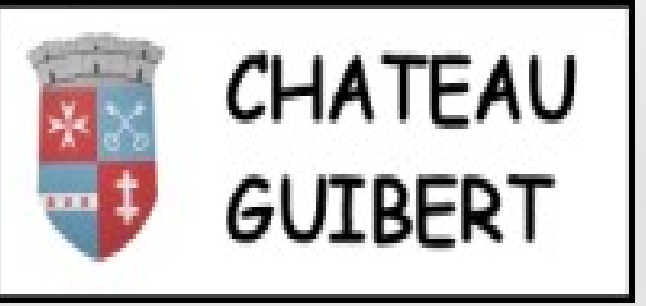

# Integration postGreSQL

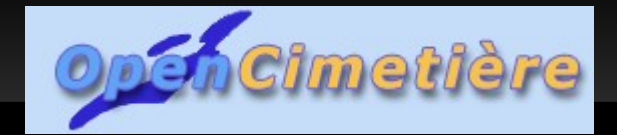

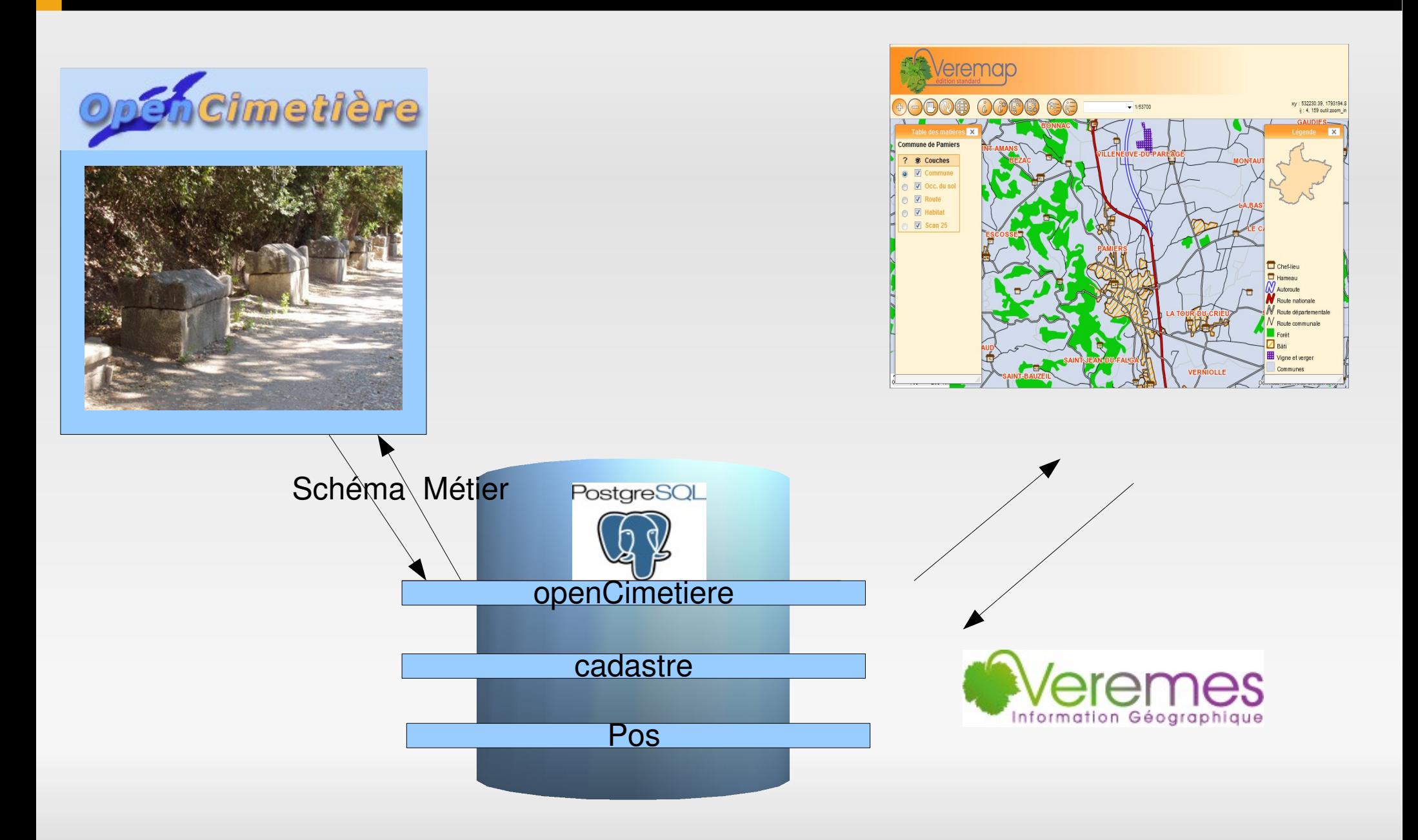

### Openlayers cimetiere

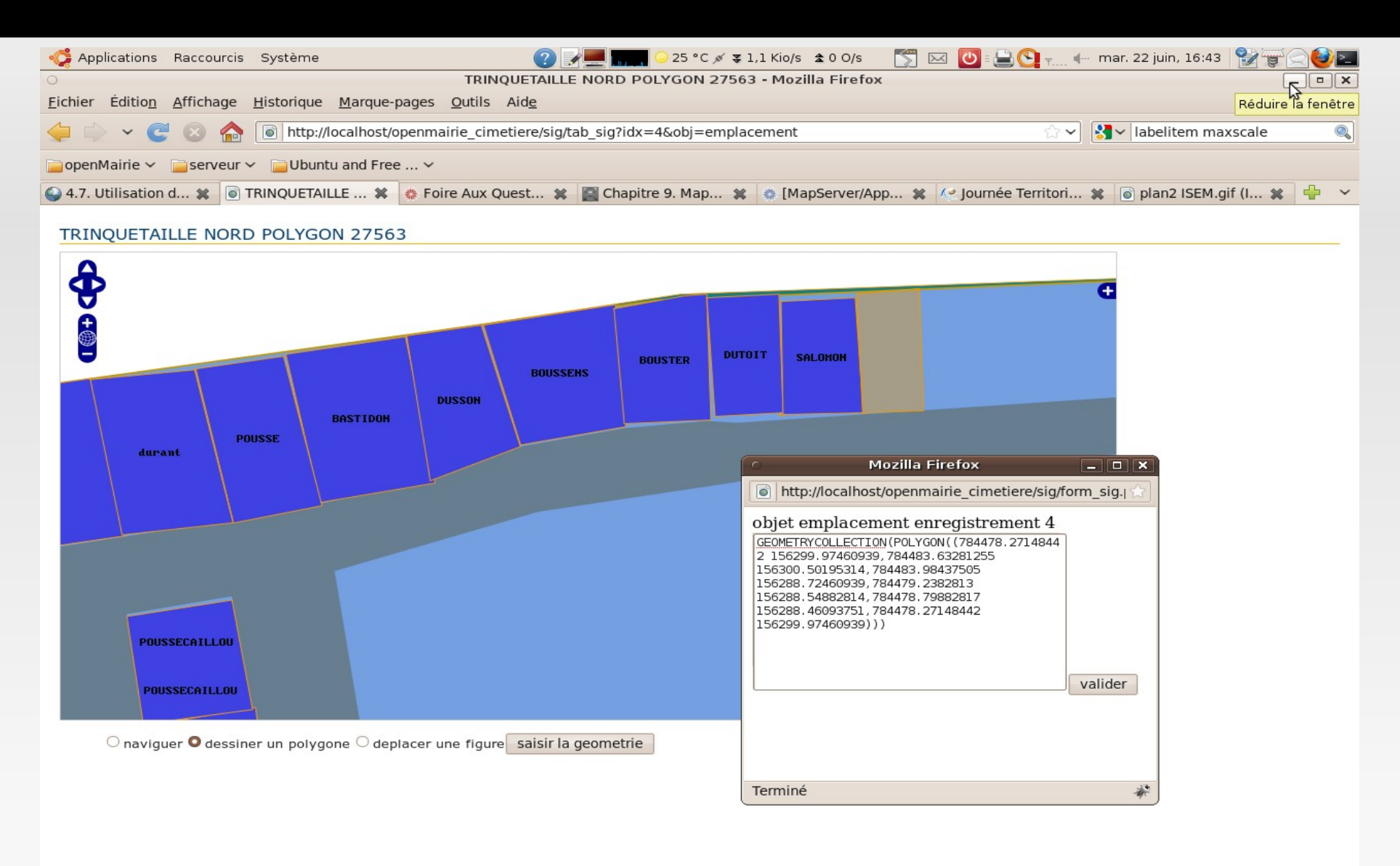

E 7e Jour... **D** Mozilla...

Terminé

## **OpenLayers cadastre cimetiere**

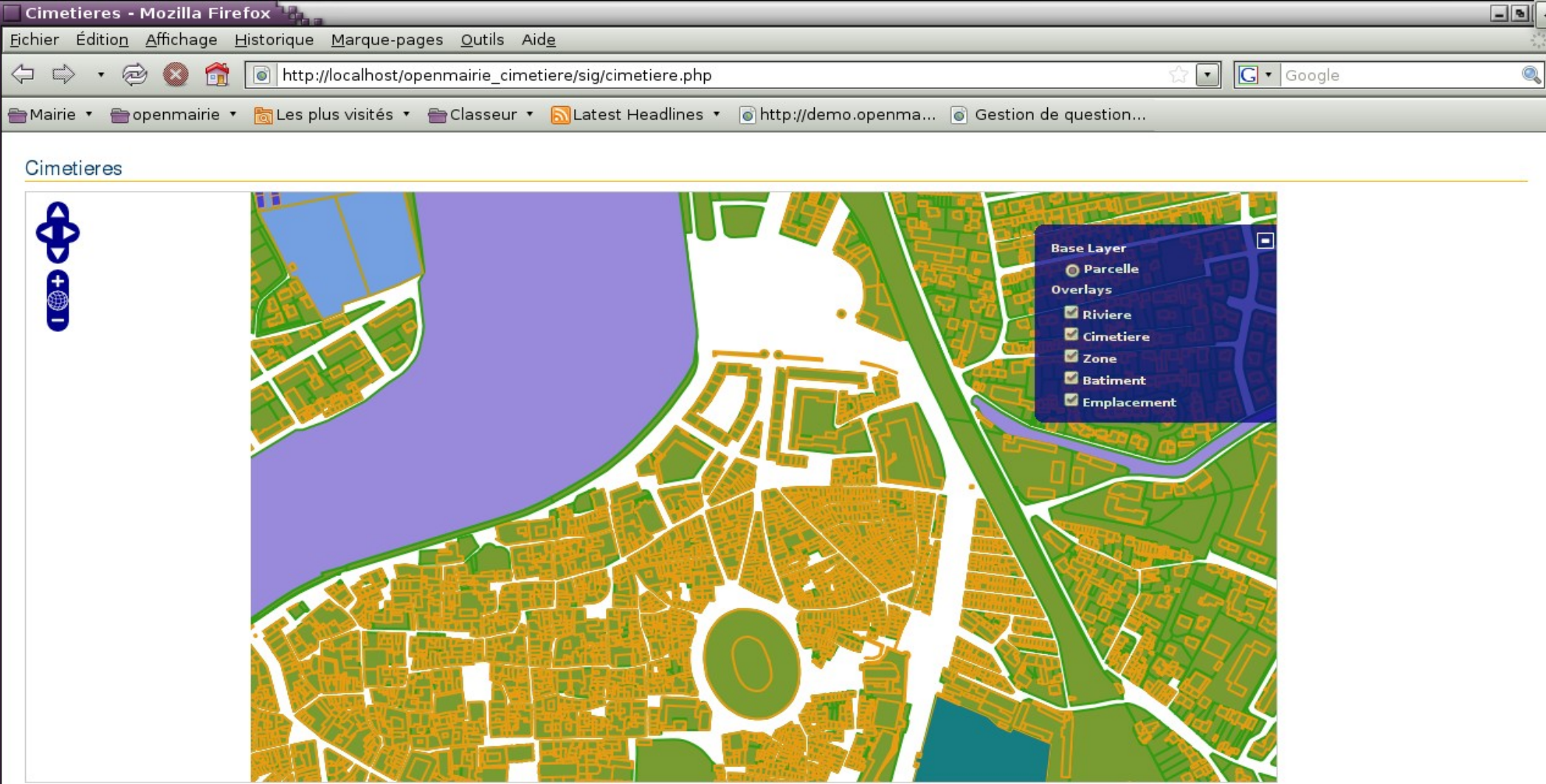

#### **Du silo Vers la transversalité**

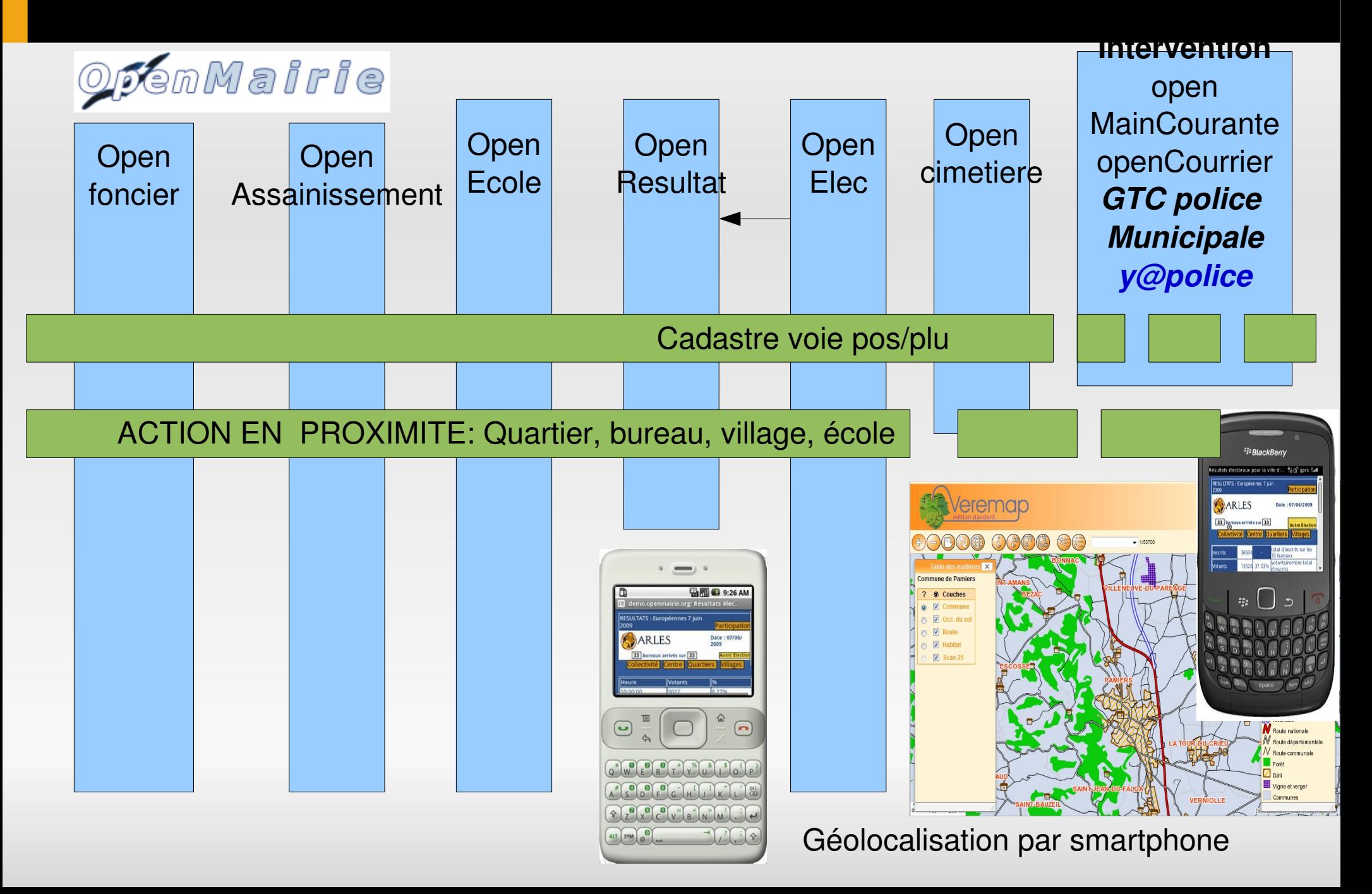

*Stocker les données graphiques des applications openMairie suivant les standards de l OGC pour les SGBD*

*Permettre ainsi la possibilité d'accès à tous les outils web ou clients lourds qui acceptent les standards de stockage : veremes, generale infographie ...*

*Mettre de base des outils simples LIBRES d'accès au données pour les collectivités qui n ont pas de*  **SIG** : openLayers + mapserveur + postgre-postgis